## Rekurze

#### Jan Faigl

#### Katedra počítačů Fakulta elektrotechnická České vysoké učení technické v Praze

#### Přednáška 6

#### A0B36PR1 – Programování 1

Část 1 – Rekurze

#### [Faktoriál](#page-4-0)

[Obrácený výpis](#page-5-0)

[Karel](#page-8-0)

[Hanojské věže](#page-15-0)

[Rekurze](#page-54-0)

[Fibonacciho posloupnost](#page-58-0)

Jan Faigl, 2015 A0B36PR1 – Přednáška 6: Rekurze 2 / 90

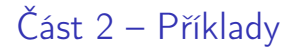

#### [Eratosthenovo síto](#page-65-0)

[Řazení](#page-68-0)

Jan Faigl, 2015 A0B36PR1 – Přednáška 6: Rekurze 3 / 90

<span id="page-3-0"></span>

# Část I [Rekurze](#page-3-0)

Jan Faigl, 2015 A0B36PR1 – Přednáška 6: Rekurze 4 / 90

<span id="page-4-0"></span>Výpočet faktoriálu

Iterace

$$
n! = n(n-1)(n-2)\ldots 2\cdot 1
$$

```
Rekurze
       n! = 1 pro n \leq 1
```

```
int factorialI(int n) {
   int f = 1;
   for(; n > 1; --n) {
      f \equiv n:
   }
   return f;
}
```

```
n! = n(n-1)! pro n > 1int factorialR(int n) {
   int f = 1;
   if (n > 1) {
      f = n * factorialR(n-1);}
   return f;
}
```

```
lec05/DemoFactorial.java
```
# <span id="page-5-0"></span>Příklad výpis posloupnosti 1/3

- Vytvořte program, který přečte posloupnost čísel a vypíše ji v opačném pořadí
- Rozklad problému:
	- Zavedeme abstraktní příkaz: "obrať posloupnosť"
	- Příkaz rozložíme do tří kroků:
		- 1. Přečti číslo

číslo uložíme pro pozdější "obrácený" výpis

2. Pokud není detekován konec posloupnost "obrať posloupnosť"

pokračujeme ve čtení čísel

3. Vypiš číslo

vypíšeme uložené číslo

# Příklad výpis posloupnosti 2/3

```
1 void reverse() {
2 \quad \text{int } v = \text{scan.nextInt}();
3 if (scan.hasNext()) {
4 reverse();
5 }
6 System.out.printf("%3d ", v);
7 }
8
9 public void start() {
10 System.err.println("Enter a sequence of numbers (
      use ctr+D for the end of the the sequence");
11 reverse();
12 System.out.println(""); //end of line
13 }
```
lec06/DemoRevertSequence.java

# Příklad výpis posloupnosti 3/3

- lec06/DemoRevertSequence.java
- **Vytvoření posloupností**

```
./generate_numbers.sh | tr '\n' ' ' | cat > numbers.txt
javac DemoRevertSequence.java
java DemoRevertSequence < numbers.txt 2>/dev/null > numbers-r.
    txt
java DemoRevertSequence <numbers-r.txt 2>/dev/null > numbers-rr
    .txt
```
**Příkaz pro výpis obsahu souborů** 

```
for i in numbers.txt numbers-r.txt numbers-rr.txt; do
    echo "$i"; cat $i; echo ""; done
```
Výpis obsahu souborů

```
numbers.txt
10 4 20 8 8 5 18 6 7 7
numbers-r.txt<br>\frac{7}{7} \frac{7}{6} \frac{18}{7}5 \t 8 \t 8 \t 20 \t 4 \t 10numbers-rr.txt<br>10 4 20 8
 10 4 20 8 8 5 18 6 7 7
```
Jan Faigl, 2015 A0B36PR1 – Přednáška 6: Rekurze 10 / 90

# <span id="page-8-0"></span>Robot Karel – hledání "beeperu"

- Robot Karel má za úkol najít "beeper" v bludišti a vrátit se s ním zpět na výchozí pozici
- Karel se pohybuje v mřížkovém ortogonálním světě
	- Karel umí:
		- jít rovně o jeden krok
		- otočit se doleva o 90°
		- vzít / položit "beeper"
		- vypnout se
	- Karel umí zjistit, zdali:
		- je před ním zeď
		- na políčku, na kterém stojí, je  $\mathcal{L}_{\mathcal{A}}$ "beeper"

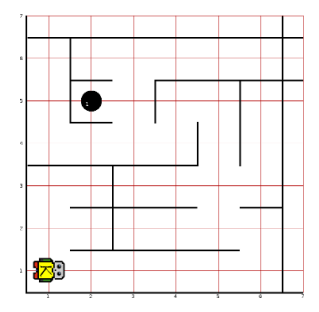

# Robot Karel – Iterační řešení 1/3

#### Návrh řešení

- 1. Jdi podél zdi (po pravé straně) dokud není na políčku "beeper" a počítej počet kroků;
- 2. Seber "beeper";
- 3. Otoč se a jdi podél zdi (po levé straně) a udělej stejný počet kroků jako při hledání "beeperu";
- 4. Polož "beeper" a vypni se.
- Abstraktní příkazy pro nalezení "beeperu" sledování zdi na pravé straně:
	- Otoč se doprava: turnRight
	- Zjisti, zda-li je na pravé straně zeď: isWallOnRight
	- Jdi podél pravé zdi: goByRightWall
- Analogické abstraktní příkazy pro pohyb podél zdi na levé straně:
	- isWallOnLeft a goByLeftWall

## Robot Karel – Iterační řešení 2/3

```
1 void turnRight() {
2 for (int i = 0; i < 3; i++) {
 3 turnLeft();
4 }
    \mathbf{F}\frac{5}{6}7 boolean isWallOnRight() {
8 turnRight();
9 boolean out = isInFrontOfWall();
10 turnLeft();<br>11 return out:
       return out;
12 }
\overline{13}14 void goByRightWall() {
15 while (!isOnBeeper()) {
16 if (!wallOnRight()) {
17 turnRight();<br>18 }
18 }
19 while (isInFrontOfWall()) {
20 turnLeft();<br>21 }
21 }
22 \t\t \text{step}();<br>
23 \t\t \text{step}\begin{matrix} 23 \\ 24 \end{matrix}24 }
                                               Analogicky pro zeď po levé straně
```
Jan Faigl, 2015 A0B36PR1 – Přednáška 6: Rekurze 14 / 90

# Robot Karel – Iterační řešení 3/3

**Počet kroků je inkrementován v proceduře step** 

Při návratu podél levé zdi Karel ujde stejný počet kroků

```
1 public void execute() {
2 goByRight();
3 pickBeeper();
4 turnAround();
5
6 if (stepsTaken > 0) {
7 goByLeft(stepsTaken);
8 }
9
10 putBeeper();
11 turnOff();
12 }
```
# Robot Karel – Rekurzivní řešení 1/3

- Řešení rekurzí založíme na opakovaném volání funkce, která posune robot pouze o jeden krok vpřed a následně jej vrátí zpět ve funkci go:
	- 1. Pokud jsi na "beeperu" seber jej a otoč o 180° a ukonči hledání
	- 2. Zapamatuj si svou orientaci a udělej jeden krok podél pravé zdi
	- 3. go (opakuj hledání o jeden krok)
	- 4. Udělej jeden krok zpět (vrať se o jeden krok zpět a natoč se do původního směru)

```
Robot Karel – Rekurzivní řešení 2/3
1 void go() {
```

```
2 if (isOnBeeper()) {
3 pickBeeper();
4 turnAround(); //turn back<br>5 return;
      return;<br>}
 6 }
7 int numberTurnRight = 0;
8 if (!isWallOnRight()) {
9 turnRight();
10 numberTurnRight++;<br>11 }
11 }
12
13 while (isInFrontOfWall()) {
14 turnLeft();
15 numberTurnRight--;<br>16 }
16 }
17 move(); //move forward
18 go();
19 move(); //move backward
2021 numberTurnRight = (numberTurnRight + 4) % 4;
22 for (int i = 0; i < numberTurnRight; ++i) {
23 turnLeft(); //revert the turns<br>24 \}\begin{matrix} 24 \\ 25 \end{matrix}25 }
```
# Robot Karel – Rekurzivní řešení 3/3

Hlavní procedura obsahuje pouze volání funkce go, která vrací robot na výchozí políčko

```
1 void execute() {
2 go();
3 putBeeper();
4 turnOff();<br>5 }
 5 }
```
■ Pro spuštění využijeme knihovnu KarelJRobot. jar a modifikovaný svět maze.klwd

```
javac -cp lib/KarelJRobot.jar DemoKarel.java
java -cp lib/KarelJRobot.jar:. DemoKarel
```
Robot se při zpáteční cestě vrací "rychleji", protože již explicitně nekontroluje, zda-li je zeď na levé straně.

```
lec06/DemoKarel.java
```
#### <span id="page-15-0"></span>Příklad Hanojské věže

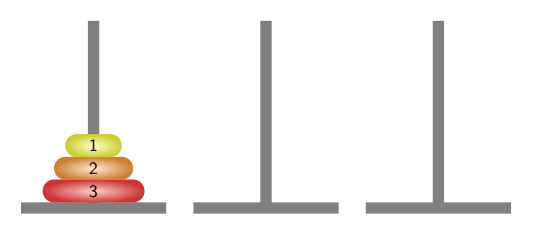

- Přemístit disky na druhou jehlu s použitím třetí (pomocné) jehly za dodržení pravidel:
	- 1. V každém kroku můžeme přemístit pouze jeden disk a to vždy z jehly na jehlu

Disky nelze odkládat mimo jehly

2. Položit větší disk na menší není dovoleno

## Hanojské věže – 1 disk

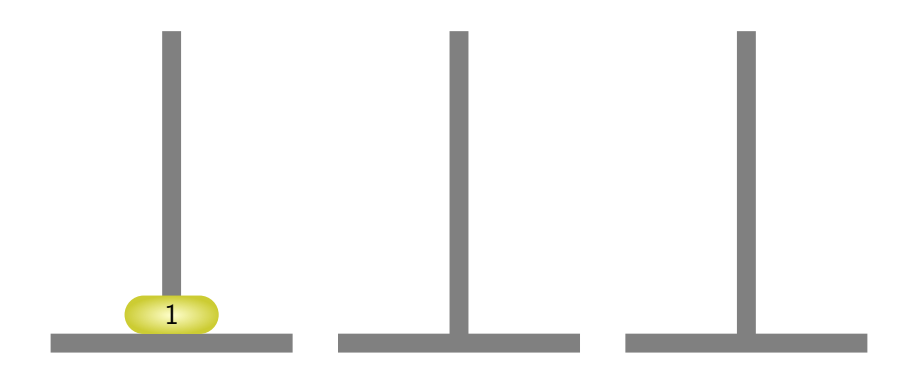

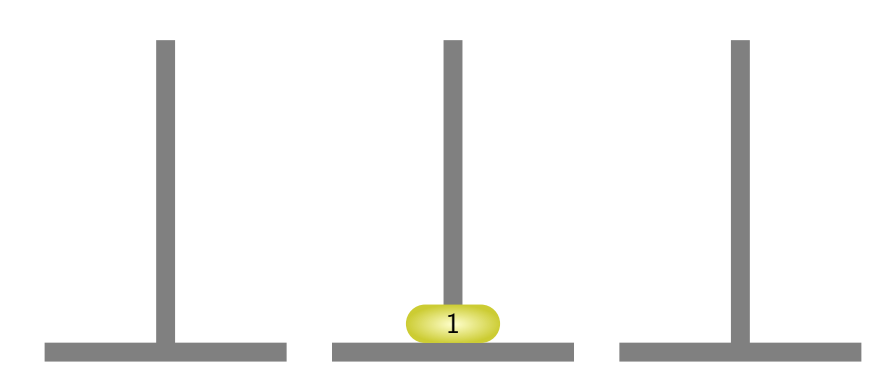

Přesunutý disk z jehly 1 na jehlu 2.

Jan Faigl, 2015 A0B36PR1 – Přednáška 6: Rekurze 22 / 90

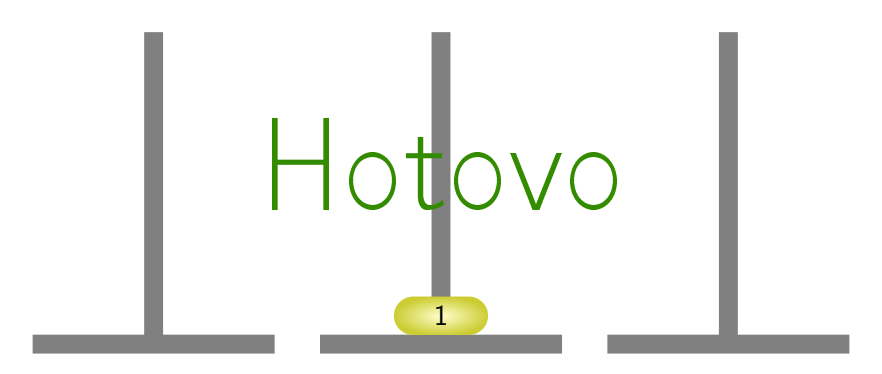

# Hanojské věže – 2 disky

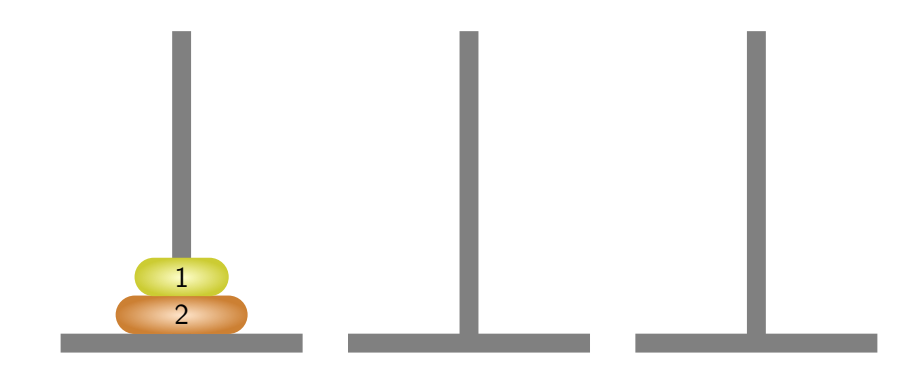

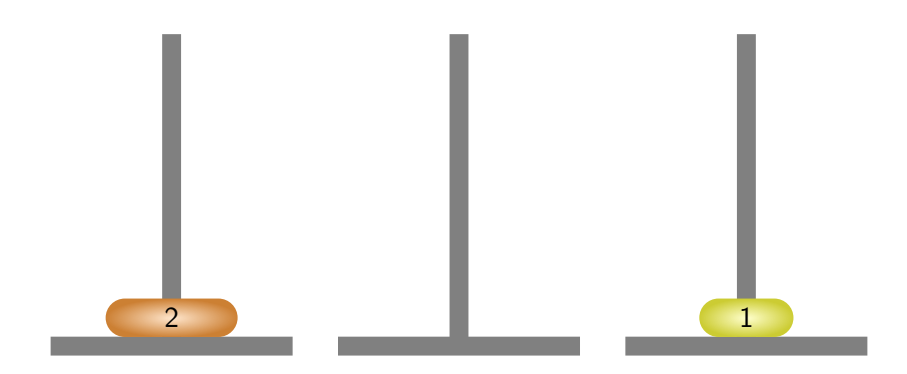

Přesunutý disk z jehly 1 na jehlu 3.

Jan Faigl, 2015 A0B36PR1 – Přednáška 6: Rekurze 25 / 90

## Hanojské věže – 2 disky

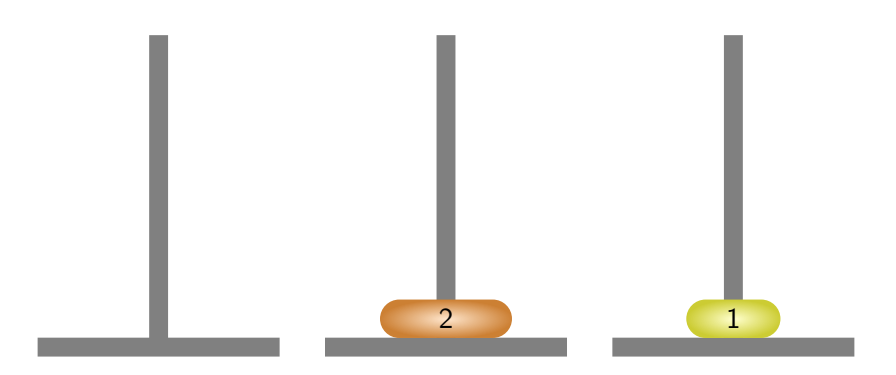

Přesunutý disk z jehly 1 na jehlu 2.

Jan Faigl, 2015 A0B36PR1 – Přednáška 6: Rekurze 26 / 90

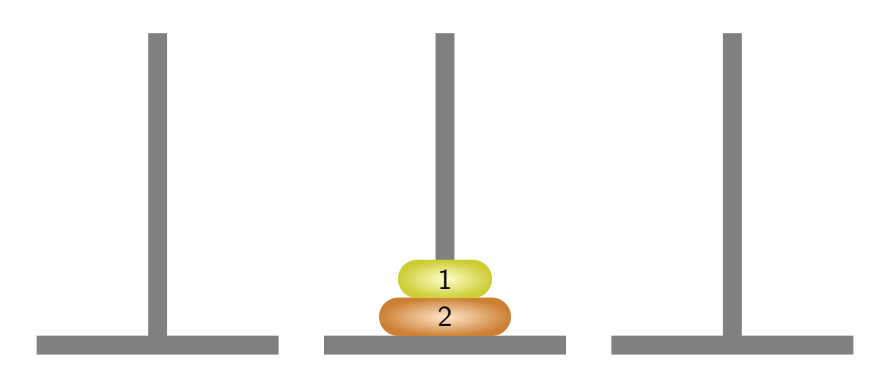

Přesunutý disk z jehly 3 na jehlu 2.

Jan Faigl, 2015 A0B36PR1 – Přednáška 6: Rekurze 27 / 90

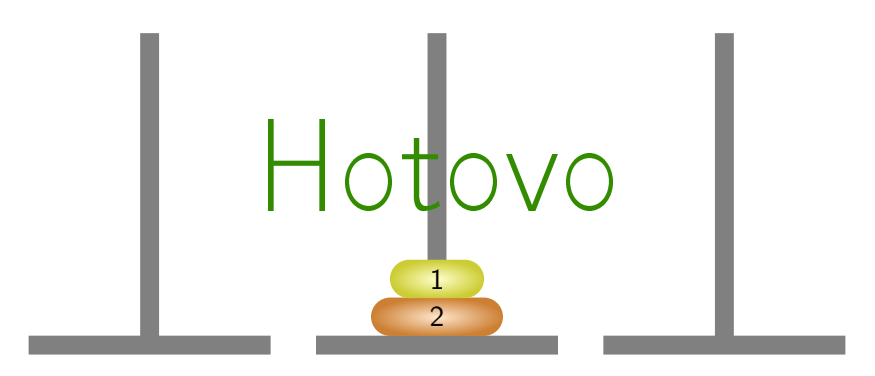

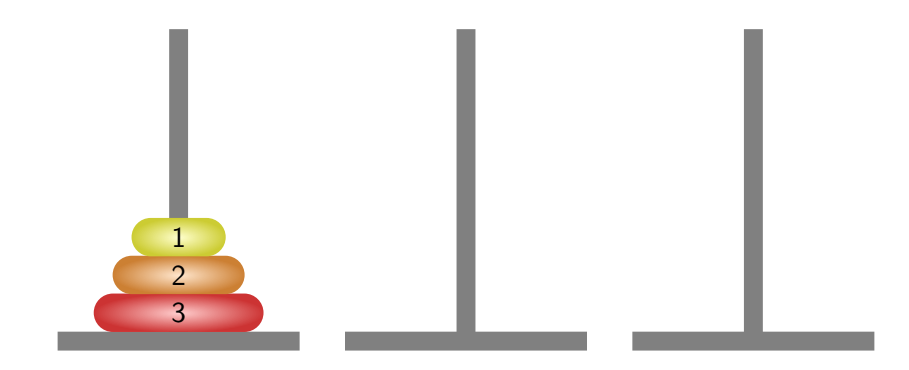

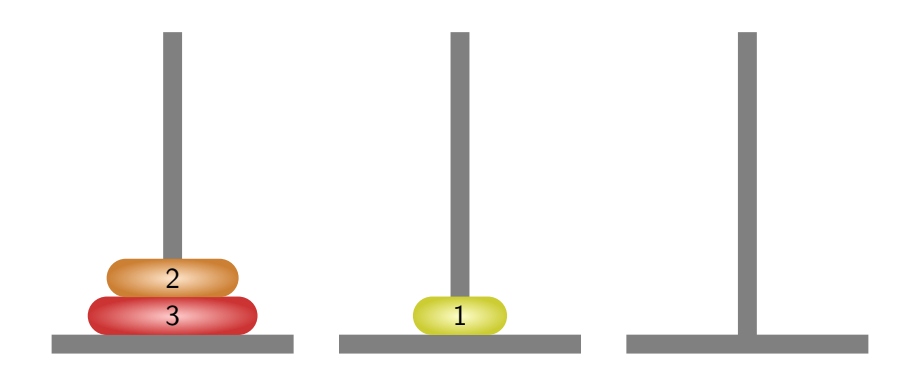

Přesunutý disk z jehly 1 na jehlu 2.

Jan Faigl, 2015 A0B36PR1 – Přednáška 6: Rekurze 30 / 90

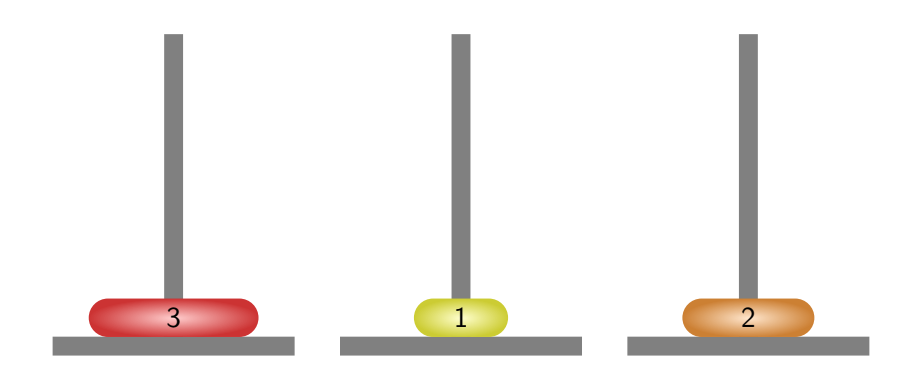

Přesunutý disk z jehly 1 na jehlu 3.

Jan Faigl, 2015 A0B36PR1 – Přednáška 6: Rekurze 31 / 90

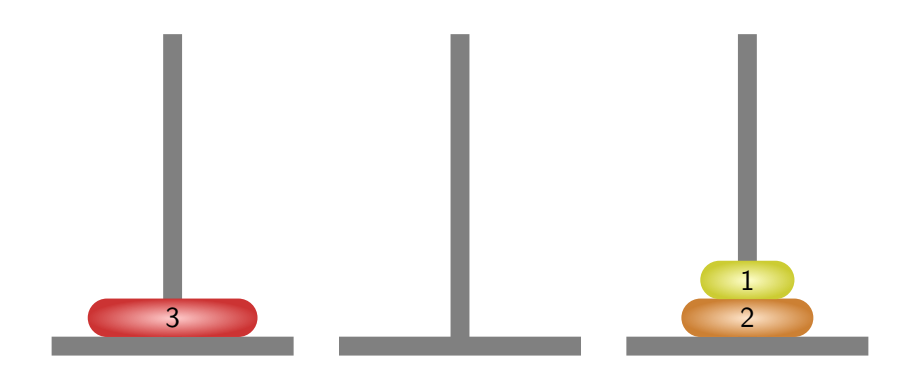

Přesunutý disk z jehly 2 na jehlu 3.

Jan Faigl, 2015 A0B36PR1 – Přednáška 6: Rekurze 32 / 90

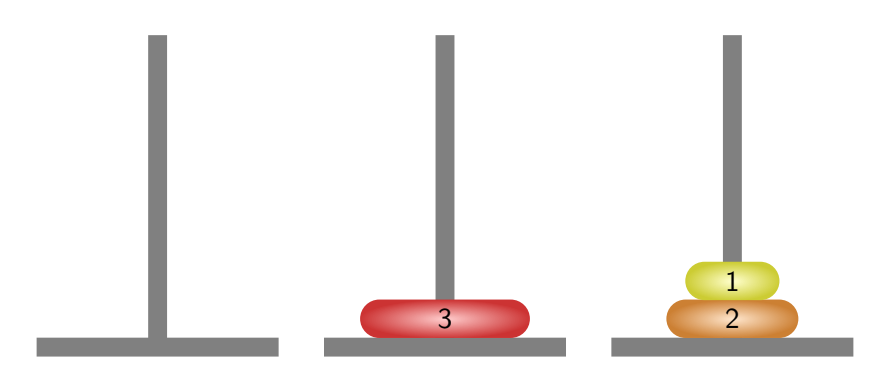

Přesunutý disk z jehly 1 na jehlu 2.

Jan Faigl, 2015 A0B36PR1 – Přednáška 6: Rekurze 33 / 90

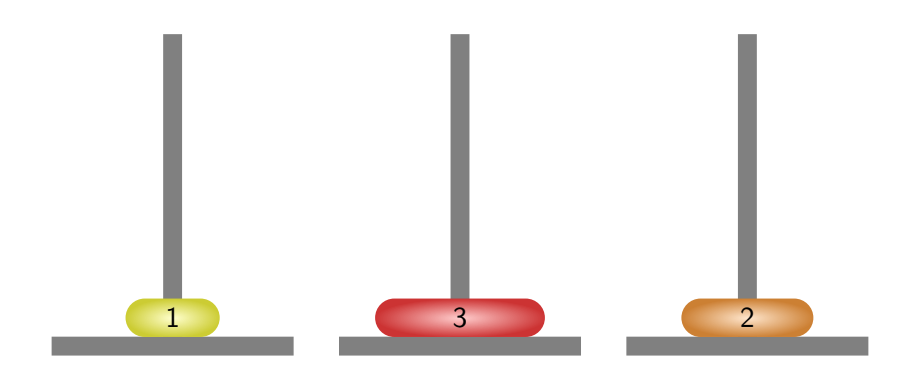

Přesunutý disk z jehly 3 na jehlu 1.

Jan Faigl, 2015 A0B36PR1 – Přednáška 6: Rekurze 34 / 90

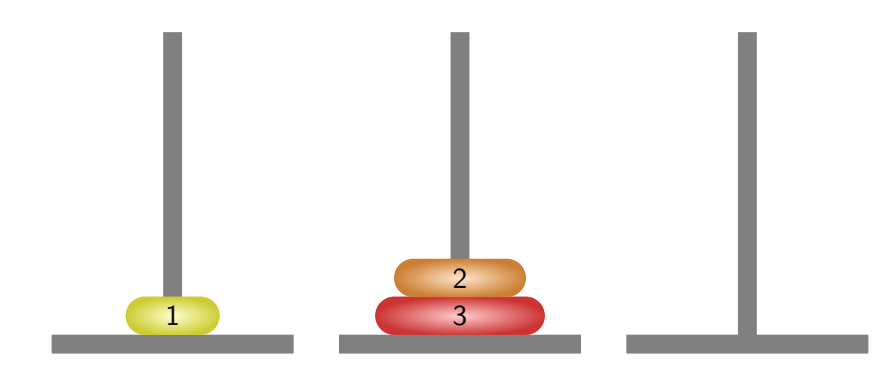

Přesunutý disk z jehly 3 na jehlu 2.

Jan Faigl, 2015 A0B36PR1 – Přednáška 6: Rekurze 35 / 90

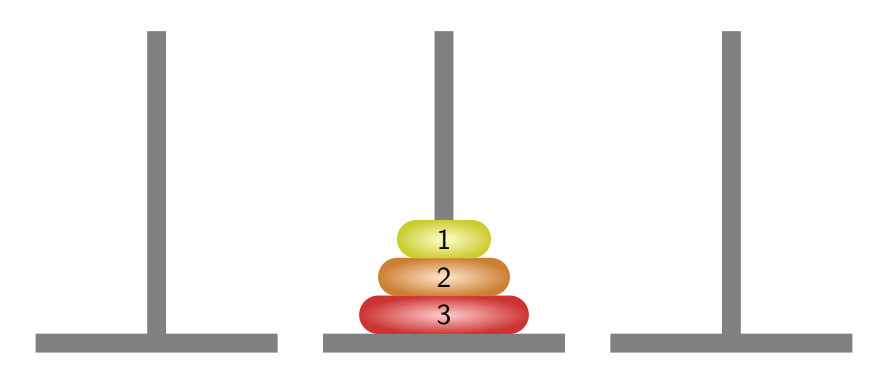

Přesunutý disk z jehly 1 na jehlu 2.

Jan Faigl, 2015 A0B36PR1 – Přednáška 6: Rekurze 36 / 90

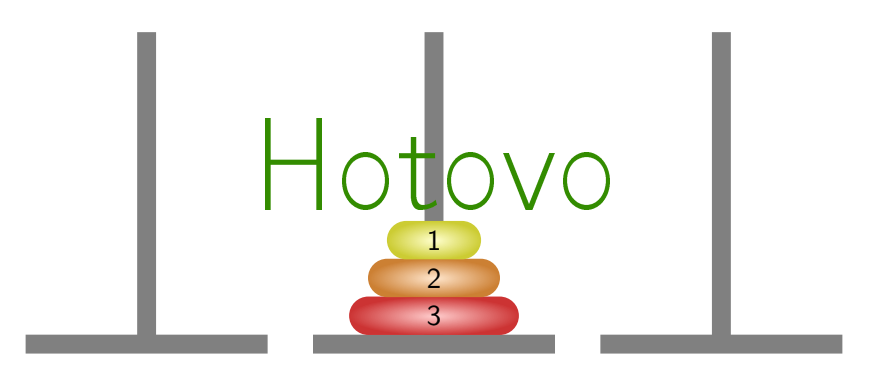

#### Hanojské věže – 4 disky

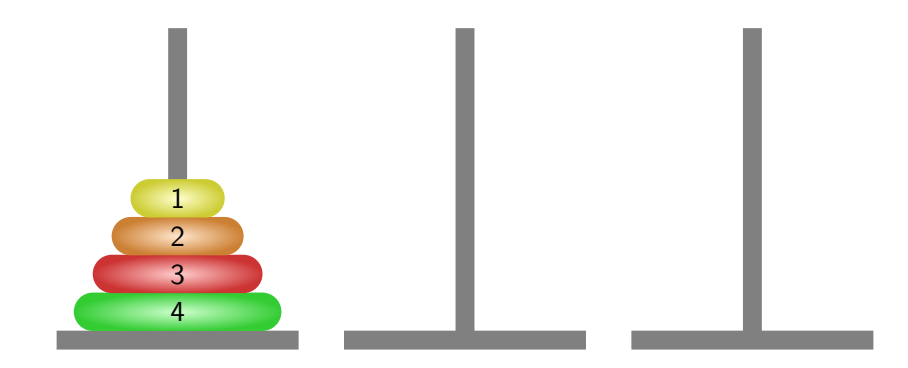

#### Hanojské věže – 4 disky

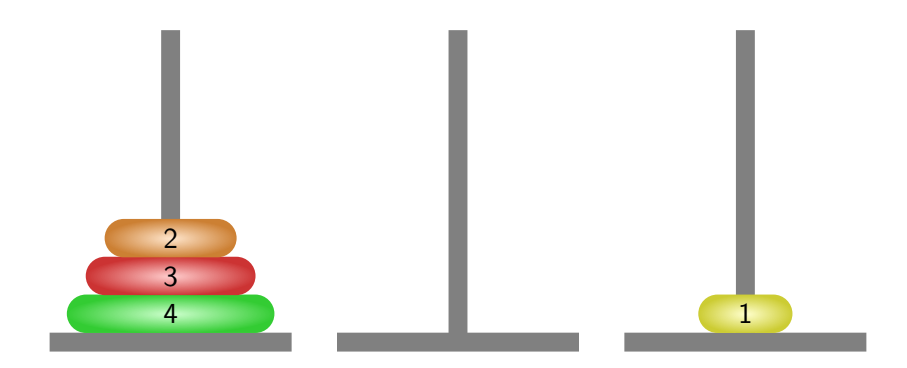

Přesunutý disk z jehly 1 na jehlu 3.

Jan Faigl, 2015 A0B36PR1 – Přednáška 6: Rekurze 39 / 90

#### Hanojské věže – 4 disky

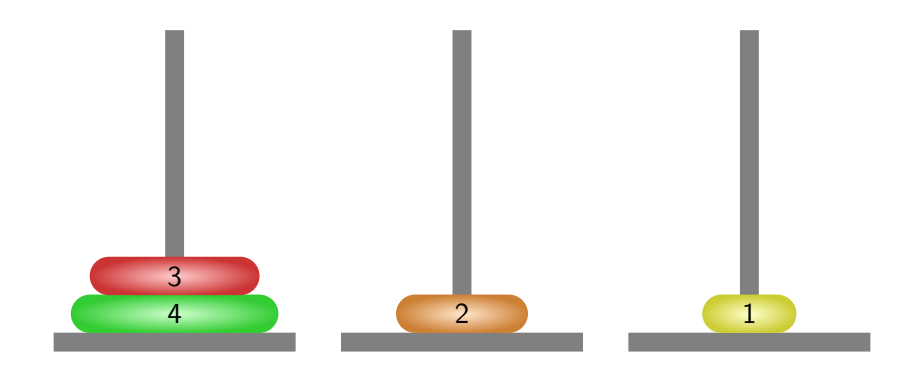

Přesunutý disk z jehly 1 na jehlu 2.

Jan Faigl, 2015 A0B36PR1 – Přednáška 6: Rekurze 40 / 90
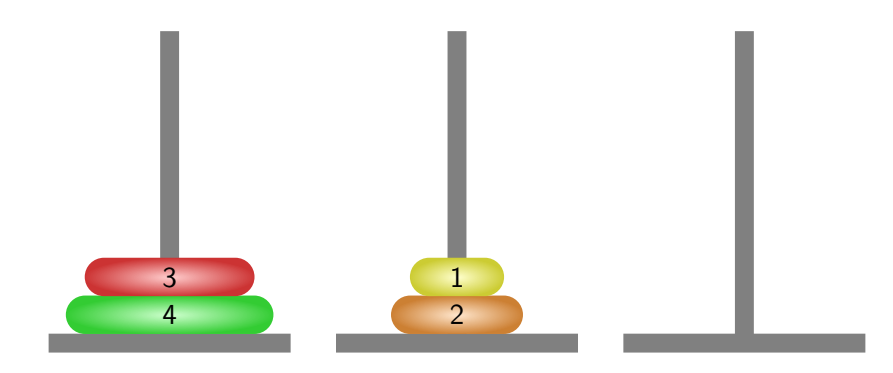

### Přesunutý disk z jehly 3 na jehlu 2.

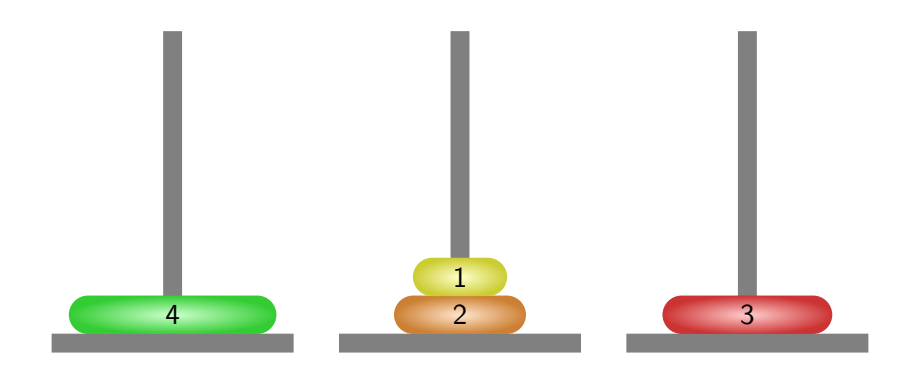

### Přesunutý disk z jehly 1 na jehlu 3.

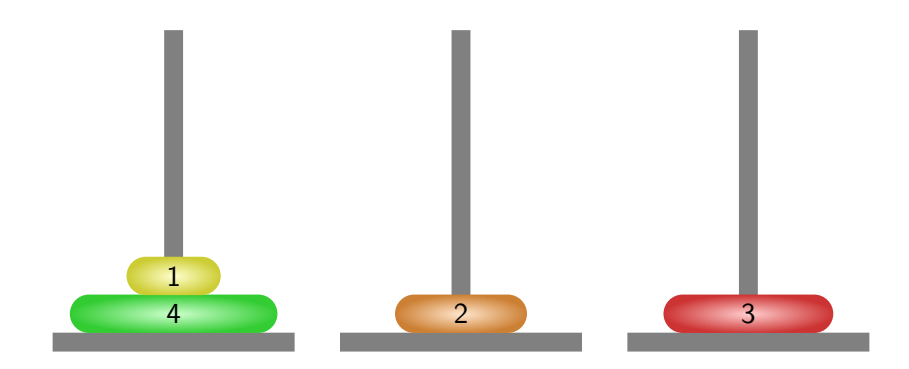

Přesunutý disk z jehly 2 na jehlu 1.

Jan Faigl, 2015 A0B36PR1 – Přednáška 6: Rekurze 43 / 90

### Hanojské věže – 4 disky

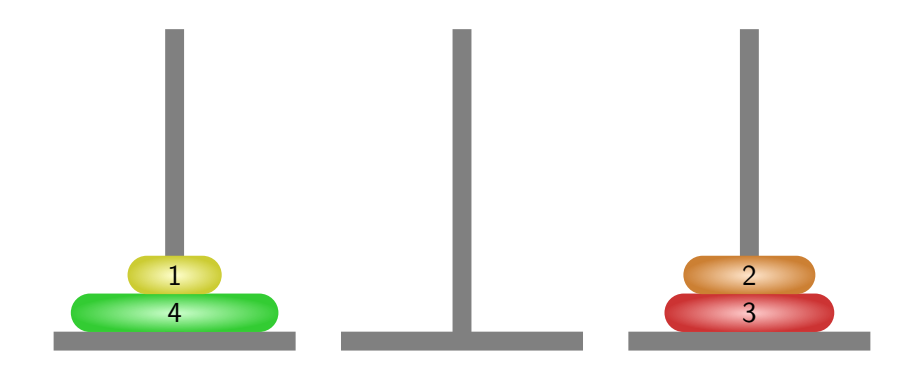

Přesunutý disk z jehly 2 na jehlu 3.

Jan Faigl, 2015 A0B36PR1 – Přednáška 6: Rekurze 44 / 90

### Hanojské věže – 4 disky

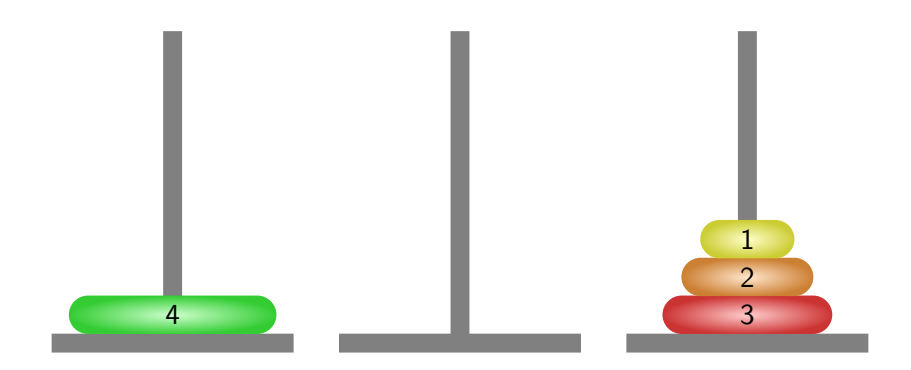

### Přesunutý disk z jehly 1 na jehlu 3.

Jan Faigl, 2015 A0B36PR1 – Přednáška 6: Rekurze 45 / 90

### Hanojské věže – 4 disky

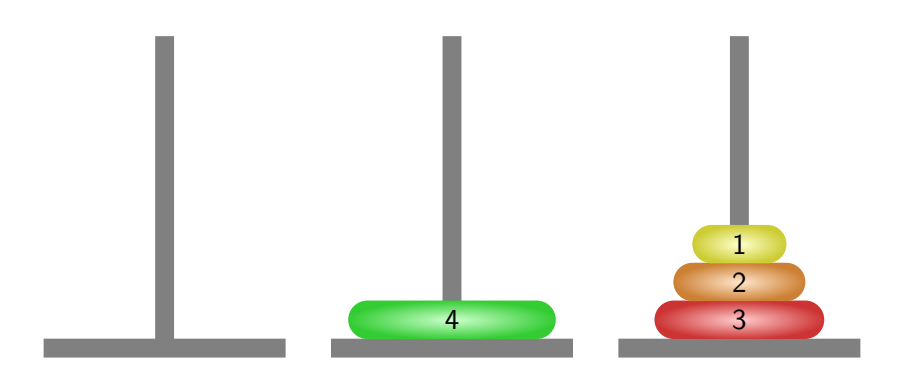

Přesunutý disk z jehly 1 na jehlu 2.

Jan Faigl, 2015 A0B36PR1 – Přednáška 6: Rekurze 46 / 90

### Hanojské věže – 4 disky

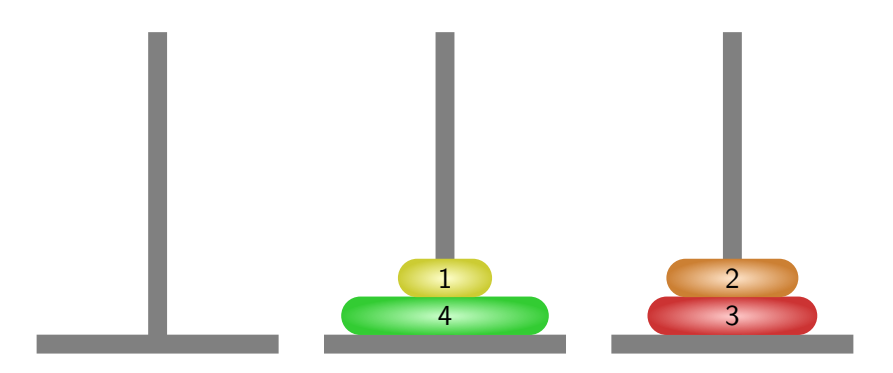

Přesunutý disk z jehly 3 na jehlu 2.

Jan Faigl, 2015 A0B36PR1 – Přednáška 6: Rekurze 47 / 90

![](_page_43_Picture_7.jpeg)

Přesunutý disk z jehly 3 na jehlu 1.

Jan Faigl, 2015 A0B36PR1 – Přednáška 6: Rekurze 48 / 90

![](_page_44_Picture_7.jpeg)

Přesunutý disk z jehly 2 na jehlu 1.

Jan Faigl, 2015 A0B36PR1 – Přednáška 6: Rekurze 49 / 90

![](_page_45_Picture_7.jpeg)

Přesunutý disk z jehly 3 na jehlu 2.

Jan Faigl, 2015 A0B36PR1 – Přednáška 6: Rekurze 50 / 90

### Hanojské věže – 4 disky

![](_page_46_Picture_7.jpeg)

Přesunutý disk z jehly 1 na jehlu 3.

Jan Faigl, 2015 A0B36PR1 – Přednáška 6: Rekurze 51 / 90

![](_page_47_Picture_7.jpeg)

Přesunutý disk z jehly 1 na jehlu 2.

Jan Faigl, 2015 A0B36PR1 – Přednáška 6: Rekurze 52 / 90

![](_page_48_Picture_7.jpeg)

Přesunutý disk z jehly 3 na jehlu 2.

Jan Faigl, 2015 A0B36PR1 – Přednáška 6: Rekurze 53 / 90

![](_page_49_Picture_7.jpeg)

![](_page_50_Picture_7.jpeg)

![](_page_51_Picture_0.jpeg)

- $\blacksquare$  Zavedeme abstraktní příkaz move $\mathsf{Tower}(n, 1, 2, 3)$  realizující přesun n disků z jehly 1 na jehlu 2 s použitím jehly 3.
- Pro  $n > 0$  můžeme příkaz rozložit na tři jednodušší příkazy
	- 1. moveTower(n-1, 1, 3, 2)

přesun n − 1 disků z jehly 1 na jehlu 3

2. "přenes disk z jehly na jehlu 2"

5 4

přesun největšího disku na cílovou pozici

abstraktní příkaz

3. moveTower(n-1, 3, 2, 1)

přesun n − 1 disků na cílovou pozici

Jan Faigl, 2015 A0B36PR1 – Přednáška 6: Rekurze 56 / 90

Příklad řešení

```
1 void moveTower(int n, int from, int to, int tmp) {
2 \quad \text{if} \quad (n > 0) \quad \text{f}3 moveTower(n - 1, from, tmp, to); //move to tmp
4 System.out.println("Move disc from " + from + "
      to " + to;
5 moveTower(n - 1, tmp, to, from); //move from tmp
6 }
7 }
8
9 void start() {
10 int numberOfDiscs = 5;
11 moveTower(numberOfDiscs, 1, 2, 3);
12 }
```
lec06/DemoTowersOfHanoi.java

Jan Faigl, 2015 A0B36PR1 – Přednáška 6: Rekurze 57 / 90

### Příklad výpisu

### ■ lec06/DemoTowersOfHanoi.java

![](_page_53_Picture_111.jpeg)

java DemoTowersOfHanoi 4 Move disc from 1 to 3 Move disc from 1 to 2 Move disc from 3 to 2 Move disc from 1 to 3 Move disc from 2 to 1 Move disc from 2 to 3 Move disc from 1 to 3 Move disc from 1 to 2 Move disc from 3 to 2 Move disc from 3 to 1 Move disc from 2 to 1 Move disc from 3 to 2 Move disc from 1 to 3 Move disc from 1 to 2 Move disc from 3 to 2

### <span id="page-54-0"></span>Rekurzivní algoritmy

- Rekurzivní funkce jsou přímou realizací rekurzivních algoritmů
- Rekurzivní algoritmus předepisuje výpočet "shora dolů" v závislosti na velikosti vstupních dat
	- **Pro nejmenší (nejjednodušší) vstup je výpočet předepsán přímo**
	- **Pro obecný vstup je výpočet předepsán s využitím téhož algoritmu** pro menší vstup
- Výhodou rekurzivních funkcí je jednoduchost a přehlednost

### Rekurzivní vs iteračními algoritmy

- Nevýhodou rekurzivních algoritmů může být časová náročnost způsobená např. zbytečným opakováním výpočtu
- Řadu rekurzivních algoritmů lze nahradit iteračními, které počítají výsledek "zdola nahoru, tj. od menších (jednodušších) vstupních dat k větším (složitějším).
- Pokud algoritmus výpočtu "zdola nahoru" nenajdeme, např. při řešení problému Hanojských věží, lze rekurzivitu odstranit pomocí zásobníku.

Např. zásobník využijeme pro uložení stavu řešení problému.

### Rekurze

# "To iterate is human, to recurse divine."

L. Peter Deutsch

<http://www.devtopics.com/101-great-computer-programming-quotes>

Jan Faigl, 2015 A0B36PR1 – Přednáška 6: Rekurze 62 / 90

### Elegance vs obtížnost rekurze

I've often heard people describe understanding recursion as one of those "got it" moments, when the universe opened its secret stores of knowledge and gifted the mind of a burgeoning developer with a very powerful tool. For me, recursion has always been hard. Each time I'm able to peer more into its murky depths, I am humbled to see how little I feel like I really appreciate and understand its power and elegance.

Rick Winfrey, 2012

[http://selfless-singleton.rickwinfrey.com/2012/11/27/]( http://selfless-singleton.rickwinfrey.com/2012/11/27/to-iterate-is-human-to-recurse-divine)

[to-iterate-is-human-to-recurse-divine]( http://selfless-singleton.rickwinfrey.com/2012/11/27/to-iterate-is-human-to-recurse-divine)

### <span id="page-58-0"></span>Fibonacciho posloupnost

\n- 1, 1, 2, 3, 5, 8, 13, 21, 34, 55, ...
\n- *Nebo 0, 1, 1, 2, 3, 5, ...*
\n- For 
$$
F_n = F_{n-1} + F_{n-2}
$$
\n- pro  $F_1 = 1$ ,  $F_2 = 1$
\n- *Nebo F<sub>1</sub> = 0, F<sub>2</sub> = 1*
\n

![](_page_58_Figure_8.jpeg)

- Nekonečná posloupnost přirozených čísel, kde každé číslo je součtem dvou předchozích.
- Limita poměru dvou následujících čísel Fibonacciho posloupnosti je rovna zlatému řezu.
	- Sectio aurea ideální poměr mezi různými délkami
	- Rozdělení úsečky na dvě části tak, že poměr větší části ku menší je  $\overline{\phantom{a}}$ stejný jako poměr celé úsečky k větší části √  $\varphi=\frac{1+\sqrt{5}}{2}\approx 1,\!618$  033 988 749 894 848  $\dots$

### Fibonacciho posloupnost – historie

- Indičtí matematici (450 nebo 200 BC)
- Leonardo Pisano (1175–1250) popis růstu populace králíků

italský matematik známý také jako Fibonacci

- $F_n$  velikost populace po *n* měsících za předpokladu
	- **První měsíc se narodí jediný pár.**
	- Narozené páry jsou produktivní od 2. měsíce svého života.
	- Každý měsíc zplodí každý produktivní pár jeden další pár.
	- Králíci nikdy neumírají, nejsou nemocní atd.
- **Henry E. Dudeney (1857–1930)** popis populace krav
	- "Jestliže každá kráva vyprodukuje své první tele (jalovici) za rok a poté každý rok jednu další jalovici, kolik budete mít krav za 12 let, jestliže žádná nezemře a na počátku budete mít jednu krávu? Po 12 let je k dispozici jeden či více býků

### Fibonacciho posloupnost – rekurzivně

Platí:

$$
f_0 = 1
$$
  
\n
$$
f_1 = 1
$$
  
\n
$$
f_n = f_{n-1} + f_{n-2}
$$
, pro  $n > 1$ 

```
1 int fibonacci(int n) {
2 return n < 2
3 ? 1
```

```
4 : fibonacci(n - 1) + fibonacci(n - 2);
```
### Zápis je elegantní, jak je však takový výpočet efektivní?

<sup>5</sup> }

### Fibonacciho posloupnost – příklad 1/2

**Počet operací při výpočtu Fibonacciho čísla n** 

```
1 long counter;
2
3 long fibonnaciRecursive(int n) {
      counter++:
5 return n \leq 26 ? 1
7 : fibonnaciRecursive(n-1) + fibonnaciRecursive(n-2);
8 }
\ddot{9}10 long fibonnaciIterative(int n) {
11 long fibM2 = 11;
12 long fibM1 = 11;
13 long fib = 11;
14 for (int i = 2; i \le n; ++i) {
15 fibM2 = fibM1:
16 fibM1 = fib;<br>17 fib = fibM1
        fib = fibM1 + fibM2;
18 counter += 3;
19 }
20 return fib;
21 }
                                       lec06/DemoFibonacci.java
```
### Fibonacciho posloupnost – rekurzivně 2/2

```
1 public void start(String[] args) {
2 int n = args.length > 0 ? Integer.parseInt(args[0]) : 25;<br>3 counter = 0:
       counter = 0:
4 long fibR = fibonnaciR(n);<br>5 long counteR = counter;
       long counteR = counter;
\frac{6}{7}7 counter = 0;<br>8 long fible
8 \frac{long \text{ fibI = fibonnaciI(n)}}{long \text{ countel = counter}}long counteI = counter;
10
11 System.out.println("Fibonacci number recursive: " + fibR);
12 System.out.println("Fibonacci number iteration: " + fibI);
13 System.out.println("Counter recursive: " + counteR);
14 System.out.println("Counter recursive: " + counteI);
15 }
                                                  lec06/DemoFibonacci.java
    javac DemoFibonacci.java
    java DemoFibonacci 30
    Fibonacci number recursive: 1346269
    Fibonacci number iteration: 1346269
    Counter recursive: 2692537
```
Counter iteration: 8

### Fibonacciho posloupnost – rekurzivně vs iteračně

- Rekurzivní výpočet
	- Složitost roste exponenciálně s  $n\sim 2^n$
- **Interační algoritmus** 
	- Počet operací je proporcionální  $n \sim 3n$

```
lec06/DemoFibonacciStats.java, lec06/fibonacci.sh
```
- Skutečný počet operací závisí na konkrétní implementaci, programovacím jazyku, překladači a hardware
- Složitost algoritmů proto vyjadřujeme asymptoticky jako funkci velikosti vstupu
	- Například v tzv. "Big O" notaci
		- rekurzivní algoritmus výpočtu má složitost  $O(2^n)$
		- iterační algoritmus výpočtu má složitost  $O(n)$

Efektivní algoritmy mají polynomiální složitost

## <span id="page-64-0"></span>Část II [Příklady](#page-64-0)

Jan Faigl, 2015 A0B36PR1 – Přednáška 6: Rekurze 71 / 90

### <span id="page-65-0"></span>Pole reprezentující množinu prvočísel

Vypsat všechna prvočísla menší nebo rovna zadané hodnotě max

### **Algoritmus:**

- 1. Vytvoříme množinu obsahující všechna přirozená čísla od 2 do max
- 2. Z množiny vypustíme násobky čísla 2
- 3. Najdeme nejbližší číslo k tomu, jehož násobky jsme v předchozím kroku vypustili, a vypustíme všechny násobky tohoto čísla
- 4. Opakujeme krok 3, dokud číslo, jehož násobky jsme vypustili, není větší než odmocnina z max
- 5. Čísla, která v množině zůstanou, jsou hledaná prvočísla
- **Pro reprezentaci množiny čísel použijeme pole prvků typu boolean,** kde prvek pole sieve[i] udává, zda-li je celé číslo i v množině (true) nebo není (false), tj. zda-li je nebo není prvočíslem

### Eratosthenovo síto 1/2

```
1 boolean[] createSieve(int max) {
\text{p} boolean[] sieve = new boolean[max + 1];
3 for (int i = 2; i <= max; ++i) {
4 \text{size}[i] = \text{true};\begin{matrix} 5 & 3 \\ 6 & 1 \end{matrix}int p = 2;
\frac{7}{7} int pmax = (int)Math.sqrt(max);
8 do {
9 for(int i = p + p; i <= max; i += p) {
10 sieve[i] = false;<br>11 }
11 }
\begin{array}{ccc} 12 & \text{do} & \{ \\ 13 & \text{D} \end{array}p++:
14 } while (!sieve[p]);
15 } while (p \leq pmax);
16 return sieve;
17 }
```
#### lec06/DemoSieveOfEratosthenes.java

```
Eratosthenovo síto 2/2
 1 void print(boolean[] sieve) {
 12 for(int i = 2; i < sieve.length; ++i) {
 3 if (sieve[i]) {
 4 System.out.print(i + " ");5 }
 6 }
   7 }
 \frac{7}{8}9 void start(int max) {
10 boolean[] sieve = createSieve(max);
11 System.out.print("Prime numbers from 2 to " + max + ":
       ");
12 print(sieve);
13 System.out.println("");
14 }
   javac DemoSieveOfEratosthenes.java
   java DemoSieveOfEratosthenes
   Prime numbers from 2 to 100: 2 3 5 7 11 13 17 19 23 29 31
       37 41 43 47 53 59 61 67 71 73 79 83 89 97
   java DemoSieveOfEratosthenes 30
   Prime numbers from 2 to 30: 2 3 5 7 11 13 17 19 23 29
                      lec06/DemoSieveOfEratosthenes.java
```
Jan Faigl, 2015 A0B36PR1 – Přednáška 6: Rekurze 75 / 90

### <span id="page-68-0"></span>Řazení pole

- Problém seřadit množinu prvků podle klíče (celého čísla)
- Posloupnost prvků  $q = \langle a_1, \ldots, a_n \rangle$
- Délka posloupnosti q je  $|q| = n$
- Posloupnost q je seřazená, právě tehdy když

$$
\blacksquare |q| < 2
$$

- $|q| > 2$  klíč $(a_1)$  < klíč $(a_2)$  a posloupnost  $\langle a_2, \ldots \rangle$  neobsahuje prvek  $a_1$ .
- Řazení polí je řazením na místě

Pro jednoduchost v příkladech řadíme jen celá čísla, prakticky však zpravidla řadíme dle klíče datových položek.

### Řazení přímým vkládáním – Insert Sort 1/2 Příklad - Řazení přímým vkládáním

![](_page_69_Figure_2.jpeg)

Jan Faigl, 2015 A0B36PR1 – Přednáška 6: Rekurze 78 / 90

### Řazení přímým vkládáním – Insert Sort 2/2

for  $i \in \langle 2, n \rangle$ "vlož  $a_i$  na patřičné místo mezi  $a_1, \ldots, a_i$ 

### Příklad - Algoritmus

```
1 void insertSort(int[] array) {
\frac{2}{3} int x;
       int i;
4 for (int i = 1; i < array.length; i++) {
5 \qquad x = array[i];6 j = i - 1;7 while (j >= 0 && x < array[j]) {
\text{array}[j + 1] = \text{array}[j];9 j--;10 }
11 array[j + 1] = x;\begin{matrix} 12 & 7 \\ 13 & 7 \end{matrix}13 }
    Řazení binárním vkládáním - vkládání provádíme do již
    uspořádaného pole \langle a_1, \ldots, a_{i-1} \rangle.
```
### Řazení přímým výběr – Select Sort 1/3

for 
$$
i \in \langle 1, n \rangle
$$
 {  
"najdi index *k* nejmenšího prvku v  $\langle a_i, ..., a_n \rangle$ ,  
 $a_k = min\langle a_i, ..., a_n \rangle$ ,  
zaměň prvky  $a_i, a_k$ "  
}
# Řazení přímým výběr – Select Sort 2/3 Příklad - Řazení přímým výběrem Select Sort

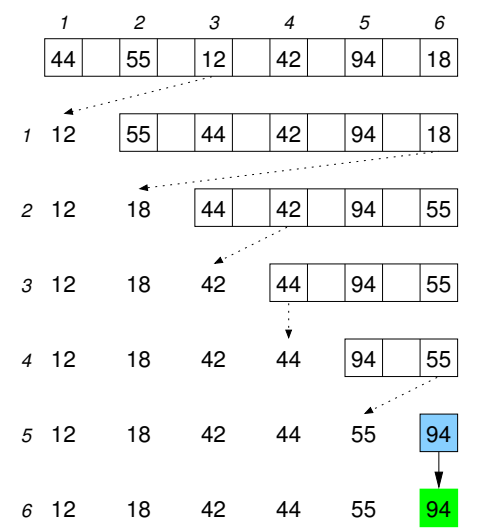

Jan Faigl, 2015 A0B36PR1 – Přednáška 6: Rekurze 81 / 90

#### Řazení přímým výběr – Select Sort 3/3

#### Příklad implementace

```
1 void selectSort(int[] array) {
2 for (int i = 0; i < array.length-1; ++i) {
3 \quad \text{int } \text{minIDX} = i;4 for (int j = i + 1; j < array.length; ++j) {
5 if \{array[\text{minIDX}] > array[j]\}\begin{array}{c} 6 \\ 7 \end{array} minIDX = j;
7 }
8 }
9 swap(minIDX, i, array);
10 }
11 }
```
Zde pro jednoduchost řadíme jen celá čísla, prakticky však zpravidla řadíme dle klíče datových položek.

Složitost  $O(n^2)$ , kde n je počet položek

### Řazení rozdělováním – Quick Sort

"Nejvýznamnější výměny jsou ty na velké vzdálenosti."

- **Pole rozdělíme nějakým prvkem**  $x$  **(pivot).**
- Nalevo od prvku x umístíme všechny prvky menší než x.
- Napravo od prvku x umístíme všechny prvky větší než x.
- Rozdělení opakujeme pro pole tvořené prvky nalevo od  $x$  a pro pole napravo od x.
- **Postup opakujeme dokud nerozdělujeme jednoprvkové úseky.**
- $\blacksquare$  Strategie "rozděl a panuj."

Tuto strategii můžeme implementovat rekurzí

#### Rozdělení pole

#### Příklad - rozdělení

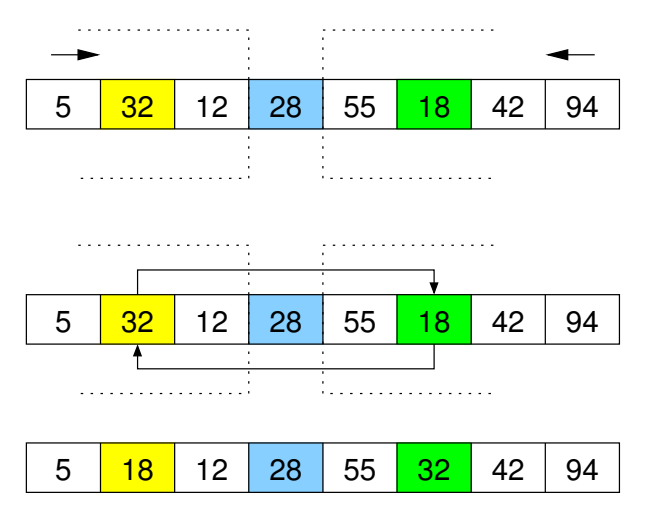

## Řazení rozdělením – Quick Sort 1/2

```
1 void qsortPart(int 1, int h, int[] array) {
2 int i = 1; //lower index3 int j = h; //higher index
4 int pivot = array[1 + (h - 1) / 2];5 while (i \le i) {
6 while(array[i] < pivot) {
7 i^{++};
8 }
9 while(array[j] > pivot) {
10 j--;<br>11 }
11 }
12 if (i \leq j) {
13 \sup(i^{++}, j^{--}, array);<br>14 }
14 }
15 }
16 if (1 \le i) {
17 qsortPart(l, j, array);
18 }
19 if (i < h) {
20 qsortPart(i, h, array);
21 }
22 }
```
# Řazení rozdělením – Quick Sort 2/2

```
1 void quickSort(int[] array) {
2 qsortPart(0, array.length-1, array);
3 }
```
- Složitost pro nejnepříznivější případ je  $O(n^2)$
- Vhodně zvolený pivot výrazně snižuje časovou náročnost
- Randomizovaná varianta (vstupní pole permutováno a pivot je volen náhodně) –  $O(n \log_2 n)$

# Řazení Select Sort vs Quick Sort

**Příklad spuštění Select Sort vs Quick Sort** 

javac DemoSort.java && java DemoSort 10 Values: 10 24 41 17 20 31 42 5 24 46 Values Select Sort: 5 10 17 20 24 24 31 41 42 46 Values Quick Sort: 5 10 17 20 24 24 31 41 42 46

java DemoSort 40000 Select Sort required time 3415 ms Quick Sort required time 10 ms

#### lec06/DemoSort.java

Jednoduchý test výpočetní náročnosti můžeme udělat porovnáním výpočetních časů

Např. využitím System.currentTimeMillis

Skutečné výpočetní nároky se mohou lišit podle vstupních dat

Zkuste zjistit počet operací pro vstupní pole uspořádané sestupně

Asymptotická složitost udává očekávané výpočetní nároky pro velké vstupy

Reálné testování v tzv. "mikro benchmarks" může být zvláště v Javě zavádějící (HotSpot)

Jan Faigl, 2015 A0B36PR1 – Přednáška 6: Rekurze 87 / 90

### Zápis algoritmu Quick Sort

#### Implementace Quick Sort v programovacím jazyku Haskell  $_1$  qsort  $[]$  =  $[]$ 2 qsort  $(x:xs) = qsort (filter (< x) xs) ++ [x] ++ qsort$  $(fitter \ (=x) xs)$

Pro zajímavost

# Shrnutí přednášky

#### <span id="page-81-0"></span>Diskutovaná témata

- Rekurze a rekurzivní algoritmy  $\mathcal{L}_{\mathcal{A}}$
- Příklady rekurzivních algoritmů:
	- Výpočet faktoriálu
	- Výpis posloupnosti čísel
	- **Hanojské věže**
	- Fibonacciho posloupnost
- Reprezentace množiny polem
	- **P**říklad implementace v algoritmu Eratosthenovo síto
- Rozklad na prvočinitele
- Příklad rekurze v řazení
- Příště: Objektově orientované programování v Javě